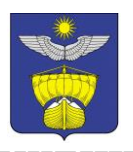

## **PEIIIEHUE** СОВЕТА МУНИЦИПАЛЬНОГО ОБРАЗОВАНИЯ «ГОРОД АХТУБИНСК»

16 ноября 2022 года

 $N_2$  209/51

Об установке памятного знака мемориальной Кулакову лоски Александру Дмитриевичу

Руководствуясь Федеральным законом от 02.10.2003 г. № 131-ФЗ «Об общих принципах организации местного самоуправления в Российской Федерации», Положением «Об установке памятников, мемориальных досок и иных памятных знаков на территории муниципального образования «Город Ахтубинск», утвержденного Решением Совета МО «Город Ахтубинск» от 10.02.2010 г. № 2/12, на основании ходатайства ФГБУ «Государственный заповедник «Богдинско-Баскунчакский», а также протокола заседания Комиссии по рассмотрению предложений об установке мемориальных досок и иных памятных знаков на территории муниципального образования «Город Ахтубинск» от 02.11.2022 г. № 66,

Совет муниципального образования «Город Ахтубинск» РЕШИЛ:

1. Установить по адресу: Астраханская область, Ахтубинский район, город Ахтубинск, микрорайон Мелиораторов, дом 11 памятный знакмемориальную доску Кулакову Александру Дмитриевичу в соответствии с утвержденным эскизом (прилагается).

2. Изготовление, установка, памятного знака - мемориальной доски Кулакову Александру Дмитриевичу осуществляется  $3a$ счет средств заказчика.

3. Опубликовать настоящее Решение в средствах массовой информации и разместить на официальном сайте муниципального образования «Город Ахтубинск».

4. Настоящее Решение Совета МО «Город Ахтубинск» вступает в силу с момента его полписания.

Председатель Совета МО «Город Ахтубинск»

Е.В. Трефилов

Приложение № 1 к Решению Совета МО «Город Ахтубинск» от 16 ноября 2022 года № 209/51

## Содержание текста на мемориальной доске

**В** этом ломе жил

## Заслуженный мелиоратор России, кавалер орденов «Трудового Красного Знамени» и «Знака Почета», который осуществил  $\varepsilon$ етроительство жилых домов микрорайона «Мелиораторов», почетный гражданин города Ахтубинска **Кулаков Александр Дмитриевич**

Мемориальная доска изготавливается из черного гранита размером 40x60 см

ВЕРНО: Делопроизводитель по контролю и обработке информации, кадрам и архивированию Совета МО «Город Ахтубинск» Н.С. Оборина